# *[extranet.irt-sa.com.ar](https://extranet.irt-sa.com.ar/)*

#### ¿Quiénes pueden ingresar a la extranet de IRT?

A la extranet pueden ingresar los clientes de IRT que cuenten con usuario y contraseña. Para registrarse, las invitaciones llegarán de parte de IRT a su casilla de correo electrónico. Si usted no recibió esta invitación, debe enviar un mail a [irt@irt-sa.com.ar](mailto:irt@irt-sa.com.ar) solicitando el alta de usuario. En respuesta le llegará un link con el que podrá registrarse.

## ¿Qué información se puede encontrar en el sitio?

Vas a encontrar información sobre los exámenes que realiza tu personal (ingreso, egreso y periódicos), informes de controles de ausentismo, tanto en consultorio como en domicilio, informes sobre atención primaria de accidentes y un acceso al sitio web de Exámenes RX.

## ¿Cómo se genera usuario y contraseña?

En principio desde IRT le llegará un mail con los datos para el acceso. El usuario será tu dirección de correo electrónico, y la contraseña será establecida por cada cliente. En caso de que no hayas recibido la invitación, debes solicitar la misma a [irt@irt-sa.com.ar](mailto:irt@irt-sa.com.ar) detallando Nombre y Apellido, Empresa, E-Mail corporativo y Puesto.

\*Dado que las primeras invitaciones se envían a correos registrados en IRT, los posteriores usuarios que soliciten por invitación el acceso a la información confidencial de la extranet; serán responsabilidad del cliente al que pertenezcan.

### ¿Qué debo hacer si olvidé mi contraseña?

Debes hacer click en "Olvidé mi contraseña" e ingresar el usuario (E-Mail). Te llegará un link para

ingresar nuevamente las credenciales.

#### Exámenes

#### ¿Con qué datos puedo buscar un examen?

Los exámenes se encuentran ordenados por fecha, desde el más reciente al más antiguo. Además, se

pueden buscar por Nombre y/o Apellido del paciente.

#### ¿Se puede descargar la hoja de homologación que acompaña a los exámenes?

Sí, de la misma forma que se descargan los demás informes, se podrá descargar la hoja de homologación que se encontrará cargada sólo en caso de exámenes de INGRESO.

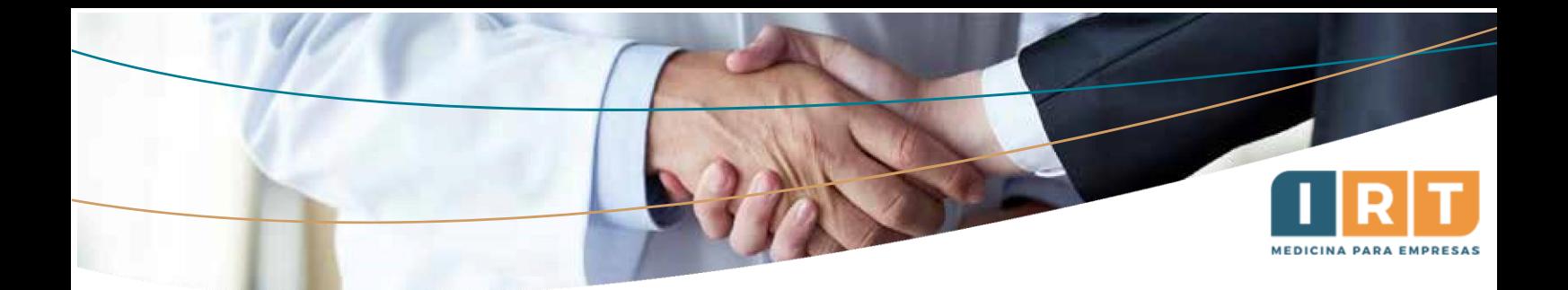

¿Cuánto tiempo se demora en subir los resultados de un examen? ¿Qué hacer si transcurrido ese plazo

## sigo sin visualizarlos?

Los resultados se podrán visualizar a las 48hs. posteriores de realizado el examen. En caso de no encontrarlos debe escribir a **Irt@Irt-sa.com.ar** o comunicarse al Tel: 4092900 Int.909.

¿Por cuánto tiempo permanecen cargados en la extranet? ¿Qué sucede luego de transcurrido ese tiempo?

Los exámenes permanecen publicados en la lista principal por 90 días por lo que se recomienda descargar los exámenes en su computadora apenas estén disponibles.

Si de todas maneras no lo encontrara debes comunicarte [a Irt@Irt-sa.com.ar](mailto:Irt@Irt-sa.com.ar) o al Tel: 4092900 Int.909.